# **I117**(**10**)テキストファイル(その**3**)

知念

北陸先端科学技術大学院大学 情報科学研究科 School of Information Science, Japan Advanced Institute of Science and Technology

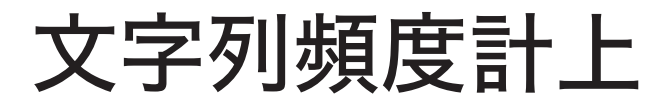

#### ファイル中の文字列を登場頻度を数える 以下のようなファイルを対象とする。

Aikawa Aikawa Aoyama Asaka Asaba

### 先日登場した辞書プログラムを応用できる メモリ上の配列ではなくファイル内容を格納する

# 文字列頻度計上 **(cont .)**

## 辞書領域確保

```
#define DICTLEN (10)
dict_t *dict;
int dictlen, dictuse;
...
dictlen = DICTLEN;
dict = (dict t*){mall}sizeof(dict t)*dictlen);
dictuse = 0;
```
## 必要数が分からないので、ひとまず固定

## 読み込んだ行をそのまま格納、頻度計上

```
while(fgets(line, BUFSIZ, stdin)) {
  ref.value = line;
  ppos = bsearch(&ref, dict, dictuse,
             sizeof(dict[0]), dictcmp);
  if(!ppos) { /* not found */
    dict[dictuse].value = strdup(ref.value);
    dict[dictuse].count = 1; dictuse++;
    qsort(dict, dictuse, sizeof(dict[0]),
       dictcmp);
  }
  else { ppos->count++; }
}
```

```
for(i=0;i<dictuse;i++){
   printf("%2d %d %s\n", i, dict[i].count,
        dict[i].value);
}
```
#### 結果 — 行区切りが含まれている

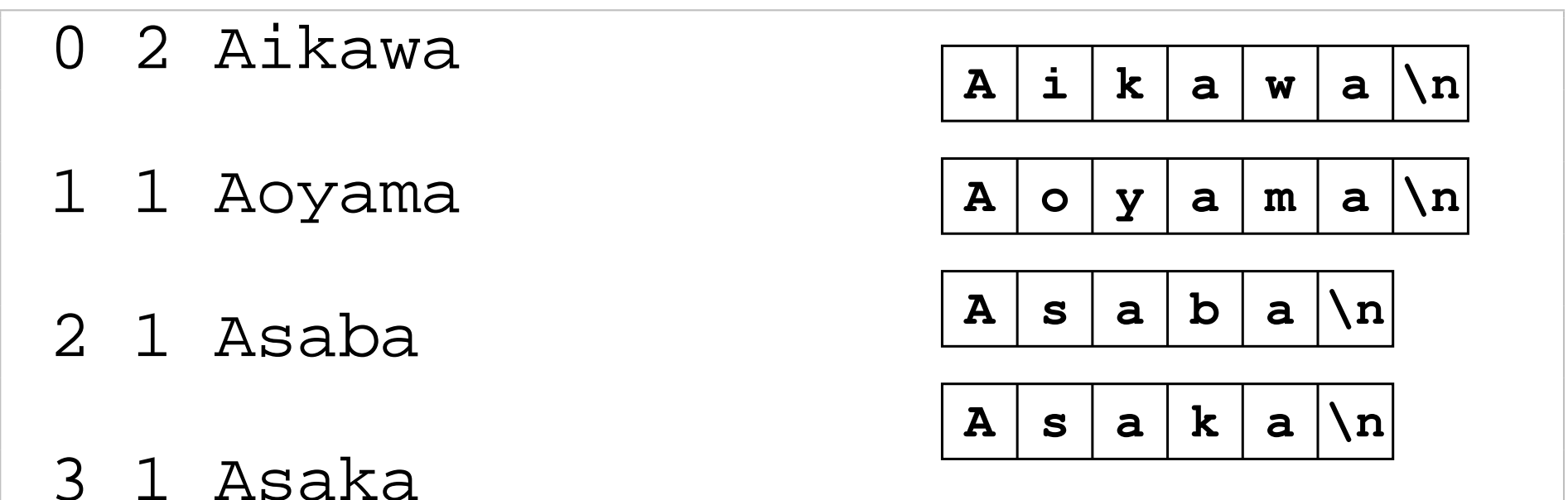

# 文字列頻度計上 **(cont .)**

#### 大筋動作する

# 行区切りを除去

• 読み込む時点で行区切りを除去する 区切り文字を '\0' にする関数を用意

int chomp(char \*src) { char \*p=src; while(\*p) { if(\*p=='\n'||\*p=='\r') { \*p = '\0'; return 0; } p++; } return 0; }

# 行区切りを除去 **(cont .)**

# 行を読み込んだ後にこの関数を呼び出す

while(fgets(line, BUFSIZ, stdin)) { chomp(line); ref.value  $=$  line;

## 結果 — 行区切りがなくなる

- 0 2 Aikawa
- 1 1 Aoyama
- 2 1 Asaba
- 3 1 Asaka

## 格納容量の調整 **–** マクロの利用

#### 固定では使いづらいので調整する方法を紹介する 未定義ならプログラム内で定義(デフォルト指定)

#ifndef DICTLEN #define DICTLEN (10) #endif

## 足りなくなるとエラーを表示

if(!ppos) { if(dictuse>=dictlen) { fprintf(stderr, "no more memory\n"); continue; }

# 格納容量の調整 **–** マクロの利用 **(cont .)**

### コンパイル時に特定の数を与えて調整可能

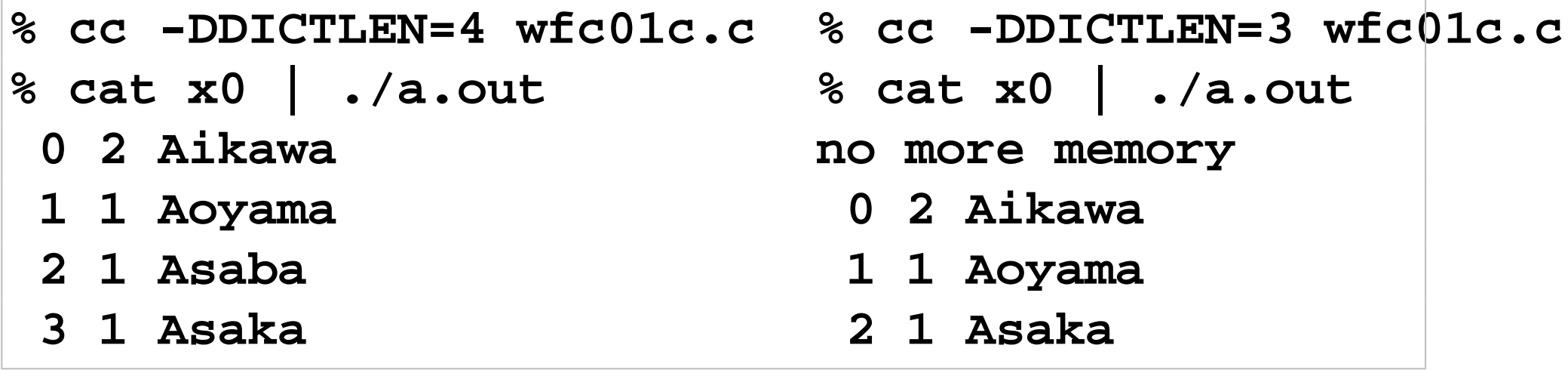

#### DICTLEN が 3 以下になると容量が足りなくなる 容量を変更できていることが確認できた

## 格納容量の調整 **–** 不足時に再確保

領域拡大(2倍)の関数を用意

```
int expand() {
 dict_t *newdict; int newlen, i;
 newlen = dictlen*2;
 newdict = (dict_t*)malloc(
                sizeof(dict t)*newlen);
  for(i=0; i < dictuse; i++) \{ newdict[i] = dict[i]; | \}free(dict); dict = newdict;
  fprintf(stderr, "#expand %d -> %d\n",
      dictlen, newlen);
 dictlen = newlen; }
```
# 格納容量の調整 **–** 不足時に再確保 **(cont .)**

- 新しいサイズ newlen を dictlen の2倍とする
- 新しい領域 newdict を malloc で確保
- newdict に dict の内容をコピー
- dict を開放して、newdict を代入する
- newdict に newlen を代入する

※ 経過が分かるように stderr に長さの変化を出力

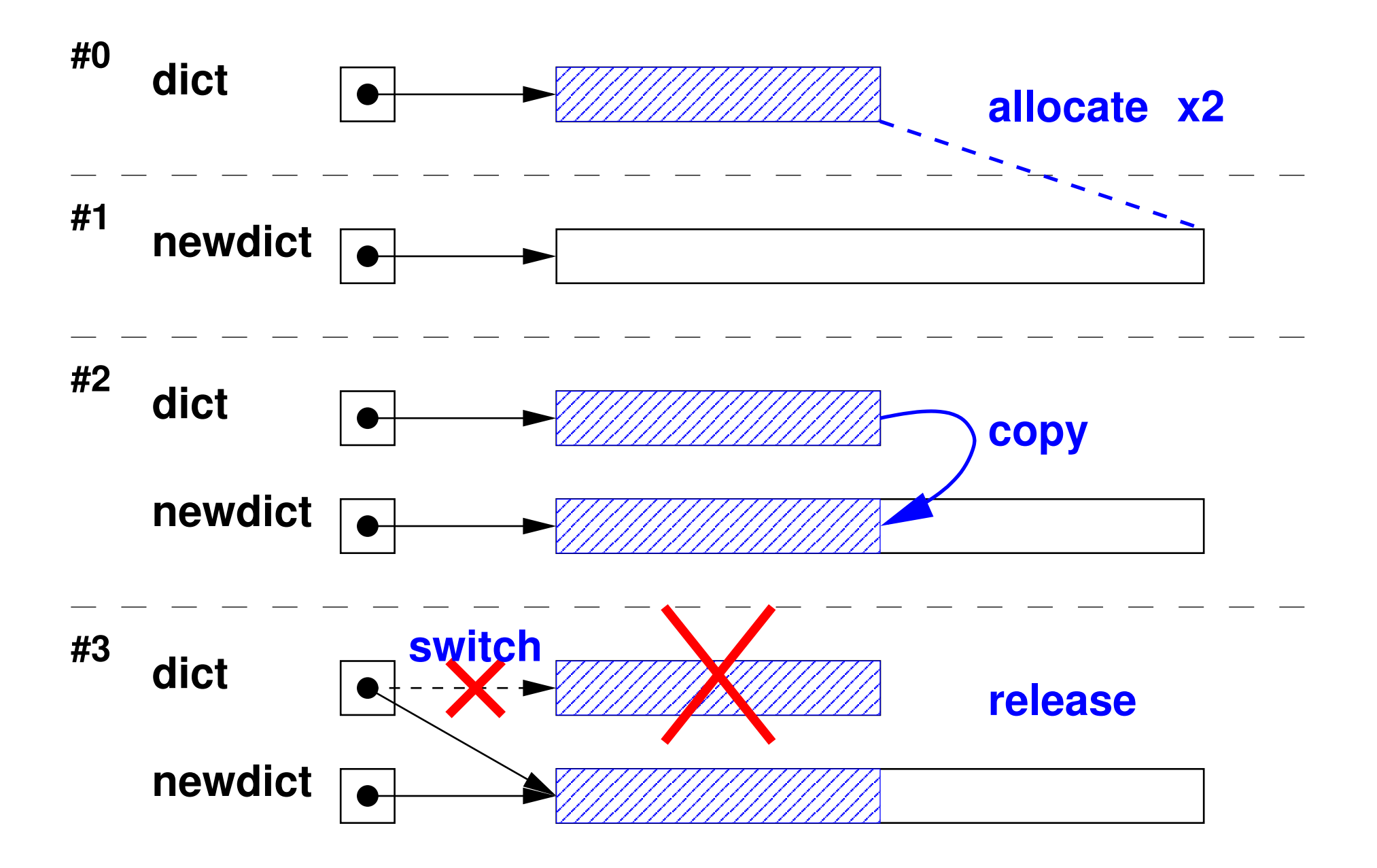

# 格納容量の調整 **–** 不足時に再確保 **(cont .)**

メモリ領域不足時にこの領域拡大関数を呼び出す

```
if(!ppos) { /* not found */
    if(dictuse>=dictlen) {
        expand();
    }
```
こうすると、可能な限り格納する 上限は OS やシェルなどの設定による

## 格納容量の調整 **–** 不足時に再確保 **(cont .)**

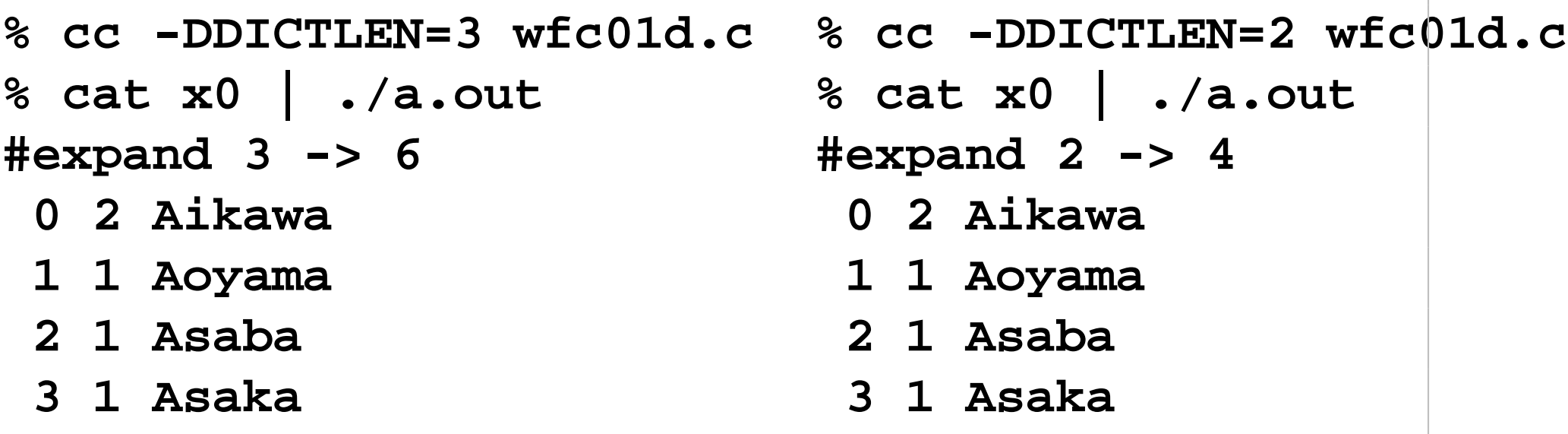

#### 長さの初期値が 3 や 2 でも拡張して格納している

# 出力の工夫 **–** 頻度順整列

#### データが多いと、頻度順の出力が欲しくなる

... 185 1 text 186 1 text. 187 11 the 188 2 these 190 3 to 191 1 to, ...

# 出力の工夫 **–** 頻度順整列 **(cont .)**

頻度の比較関数を書いて qsort を適用

```
int freqcmp(const void *ap,
        const void *bp) {
    int a, b;
    a = ((dict t*)ap)->count;
    b = ((dict_t*)bp)->count;
    return a-b; }
...
qsort(dict, dictuse,
    sizeof(dict[0]), freqcmp);
```
# 出力の工夫 **–** 頻度順整列 **(cont .)**

結果 — 昇順、最後の 177件は空行

- ...(略)
- 197 4 |
- 198 6 If
- 199 7 man
- 200 7 SunOS
- 201 7 User
- 202 11 The
- 203 11 the
- 204 177

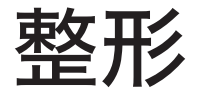

## プログラムの出力を整形することも多い

- テキスト
	- ¦ pr 等
- 整形(組版)システムへ送る
	- $\Diamond$  HTML
	- $\Diamond$  (La)TeX, roff
- 印刷システムへ送る
	- ¦ PostScript

#### 印刷向けにテキストを整形するプログラム ヘッダ・フッタなしで 38文字に複数段を整形すると

```
% ls *-?.tex | pr -t -w 38 -2
I117-0.tex I117-6.tex
I117-1.tex I117-7.tex
I117-2.tex I117-8.tex
(略)
% ls *-?.tex | pr -t -w 38 -3
I117-0.tex I117-4.tex I117-8.tex
I117-1.tex I117-5.tex I117-9.tex
(略)
```
#### 横幅が足りない際には切り捨てられる点に注意

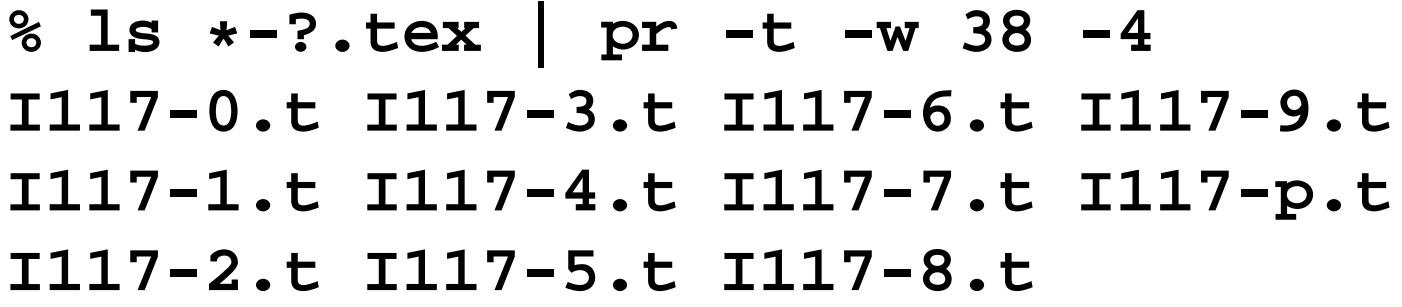

#### 作成プログラムの出力を pr に与えて整形

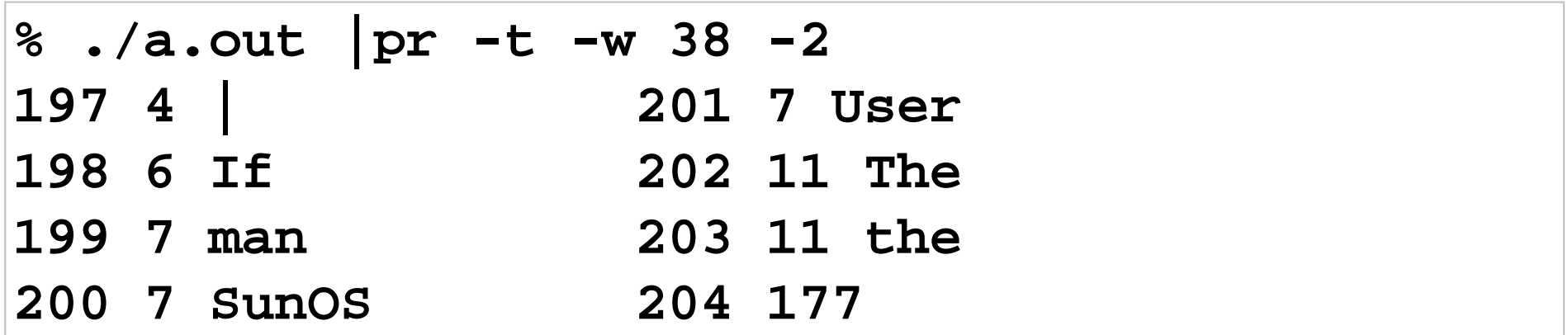

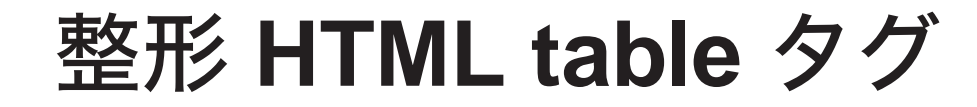

WWW で使われているテキスト形式

#### **ID** freq string  $61f$ 198 199-7 man 7 SunOS 200-

```
<table>
<tr><th>ID</th><th>freq</th><th>string</th></tr>
<tr><td align="right">198</td>
  <td align="right">6</td><td>If</td></tr>
<tr><td align="right">199</td>
  <td align="right">7</td><td>man</td></tr>
<tr><td align="right">200</td>
  <td align="right">7</td><td>SunOS</td></tr>
</table>
```
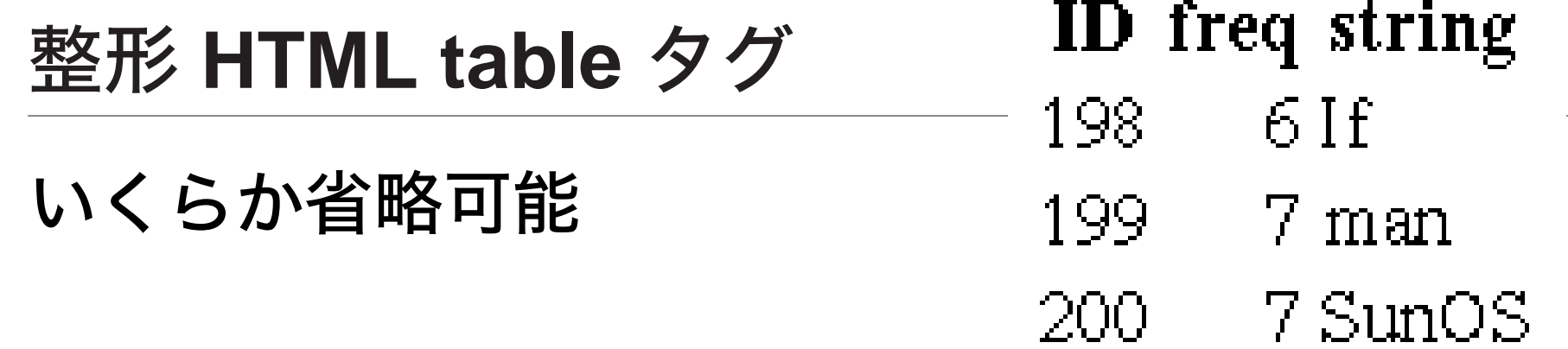

```
<table>
<tr><th>ID<th>freq<th>string
<tr><td align="right">198<td align="right">6<td>If
<tr><td align="right">199<td align="right">7<td>man
<tr><td align="right">200<td align="right">7<td>SunOS
</table>
```

```
\begin{tabular}{rrl}
\multicolumn{1}{c}{ID} &
\multicolumn{1}{c}{freq} &
\multicolumn{1}{c}{string} \\
198 & 6 & If \\
199 & 7 & man \\
200 & 7 & SunOS
\end{tabular}
                        ID freq string
                        198 6 If
                        199 7 man
                       200 7 SunOS
```
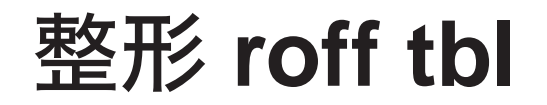

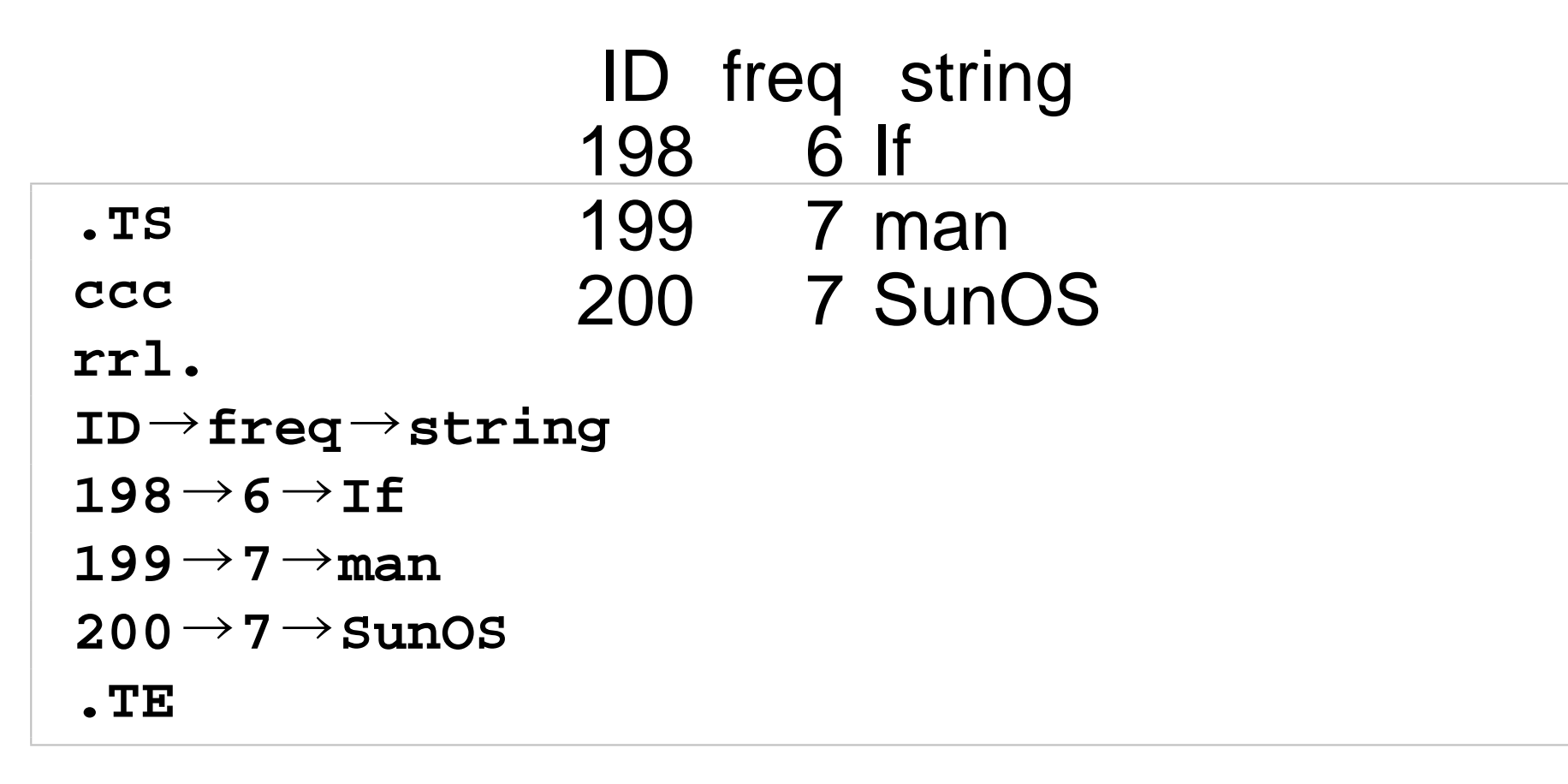

$$
97 (0x09) > 7x 10x
$$

# 整形 **PostScript**

- プリンタ向けページ記述言語
- グラヒック機能が多彩
- 表作成の専用機能はない
- 文字の大きさや座標を考えて整形する

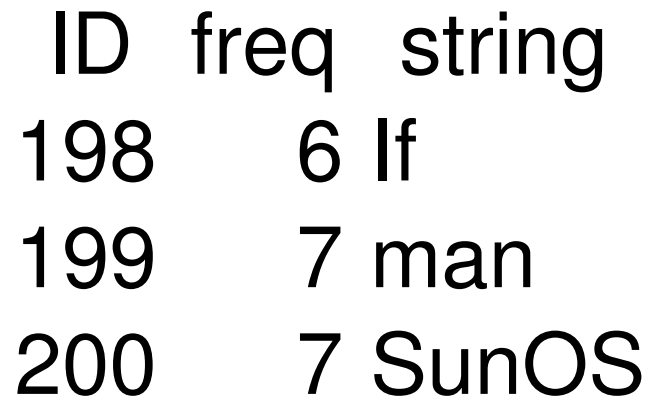

## 整形 **PostScript (cont .)**

#### フォントを選択して、関数群を定義

```
%!PS-Adobe-2.0 EPSF-2.0
%%BoundingBox: 0 0 250 160
/Helvetica findfont 32 scalefont setfont
/rjshow { /s exch def s stringwidth pop sub
 exch /y exch def add y moveto s show } def
/cjshow { /s exch def s stringwidth pop sub 2
 div exch /y exch def add y moveto s show } def
/ljshow { /s exch def pop moveto s show } def
```
# rjshow 右詰め、cjshow センタリング、ljshow 左詰め

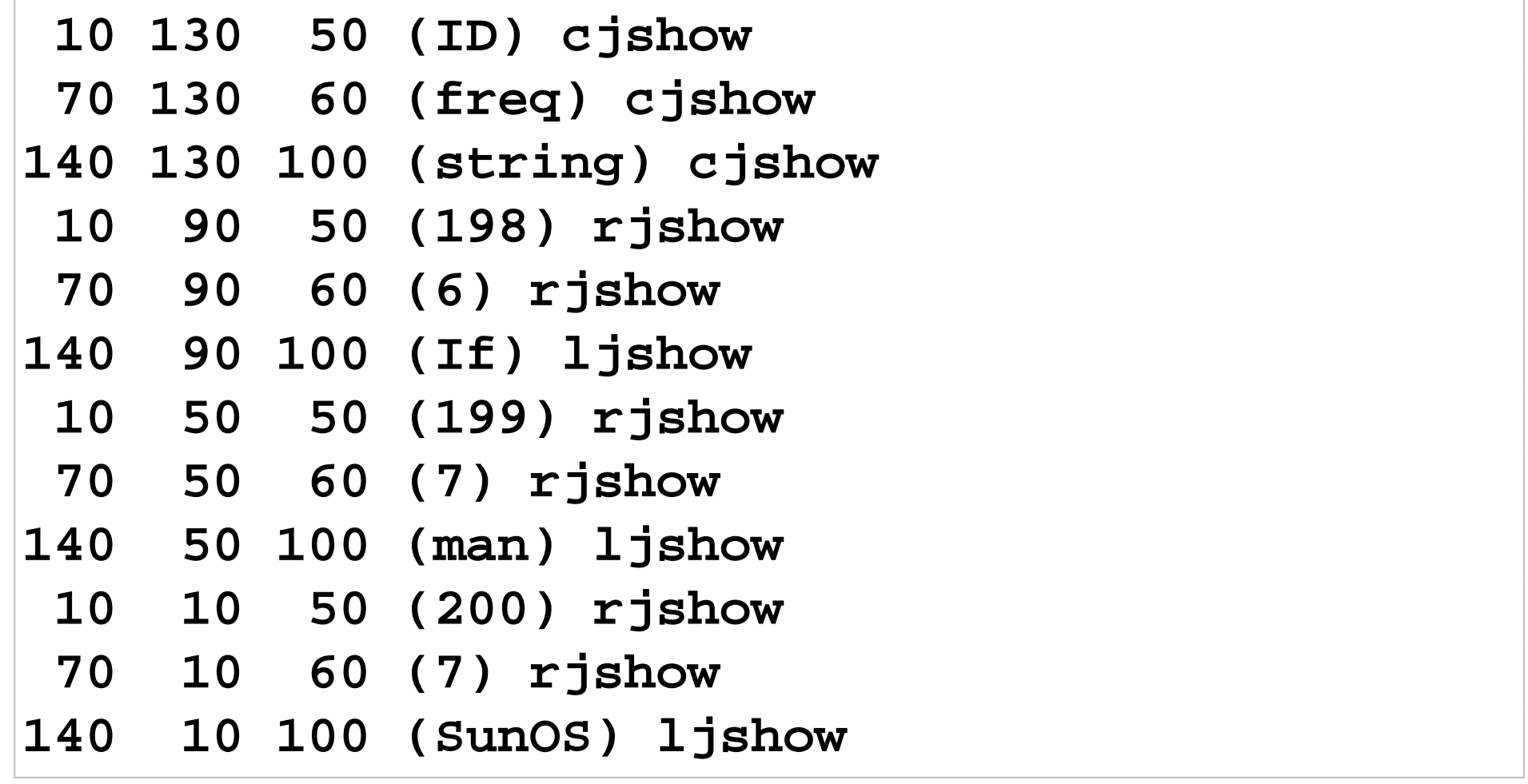

### スタック言語、慣れると読めるようになる

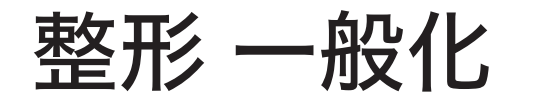

#### 一般化すると単純

```
前処理
for(i=0;i<|d|<|ctuse;i++ {
    dict[i] 出力
}
後処理
```
#### 後段プログラムに合わせて前・後処理を記述 さらに前後に処理が必要な場合もある

# 整形 一般化 **(cont .)**

## LaTeX向けの出力ルーチン例

```
printf("\\begin{tabular}{rrl}\n");
printf("\\multicolumn{1}{c}{ID} &\n");
printf("\\multicolumn{1}{c}{freq} & \n");
printf("\\multicolumn{1}{c}{string} \\\\\n");
for(i=0;i<dictuse;i++){
  printf("%d & %d & %s \\\\\n",
    i, dict[i].count, dict[i].value);
}
printf("\\end{tabular}\n");
```
## 実行例

```
% ./a.out < x0
\begin{tabular}{rrl}
\multicolumn{1}{c}{ID} &
\multicolumn{1}{c}{freq} &
\multicolumn{1}{c}{string} \\
0 & 1 & Aoyama \\
1 & 1 & Asaba \\
2 & 1 & Asaka \\
3 & 2 & Aikawa \\
\end{tabular}
```
## 表の分はできたが、コンパイルにはまだ足りない

## 表の外側、文書の前処理と後処理を追加

```
printf("\\documentclass[a4j]{jarticle}\n");
printf("\\begin{document}\n");
```

```
...
printf("\\end{document}\n");
```
#### コンパイル成功

```
% ./a.out < x0 > x1.tex
% platex x1.tex
This is pTeX, Version 3.14159-p3.1.3 (euc) (Web2C 7.4.5)
(./x1.tex
pLaTeX2e <2001/09/04>+0 (based on LaTeX2e <2001/06/01> patch level 0)
(/app/teTeX-2.0.2-pTeX-3.1.3/share/texmf/ptex/platex/base/jarticle.cls
Document Class: jarticle 2001/10/04 v1.3 Standard pLaTeX class
(/app/teTeX-2.0.2-pTeX-3.1.3/share/texmf/ptex/platex/base/jsize10.clo))
(./x1.aux) [1] (./x1.aux) )
Output written on x1.dvi (1 page, 384 bytes).
Transcript written on x1.log.
```
# 出力内容

```
% ./a.out < x0
\documentclass[a4j]{jarticle}
\begin{document}
\begin{tabular}{rrl}
\multicolumn{1}{c}{ID} &
\multicolumn{1}{c}{freq} &
\multicolumn{1}{c}{string} \\
0 & 1 & Aoyama \\
1 & 1 & Asaba \\
2 & 1 & Asaka \\
3 & 2 & Aikawa \\
\end{tabular}
\end{document}
```
演習

## 1) 実際に文字列頻度を調査せよ★ この講義のホームページに LIST01 というファイ ルをおいた URLは以下のとおり **http://www2.jaist.ac.jp/is/private/ lecture/i117/2008/LIST01** 文字列頻度を計上するプログラムを作成し、この ファイル中の文字列とその頻度の一覧を作れ

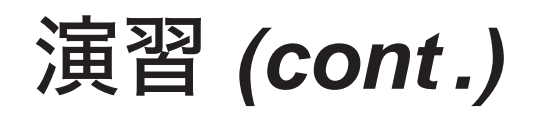

#### WWW 上のデータは wget で取得できる

```
% wget http://www2.jaist.ac.jp/is/private/lecture/i117/2008/LIST01
--16:25:19-- http://www2.jaist.ac.jp/is/private/lecture/i117/2008/LIST01
          => 'LIST01'
Resolving www2.jaist.ac.jp... 150.65.38.80
Connecting to www2.jaist.ac.jp|150.65.38.80|:80... connected.
HTTP request sent, awaiting response... 200 OK
Length: 624 [text/plain]
100%[====================================>] 624 --.--K/s
16:25:20 (11.12 MB/s) - 'LIST01' saved [624/624]
```
## WWW ブラウザでも取得可能

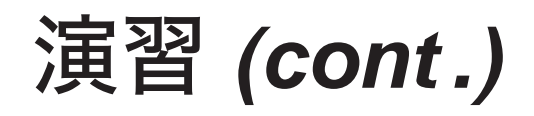

- 2) 先のプログラムをコメントや空行を無視するよう 変更せよ★
- 3) 先のプログラムを頻度で整列し降順に出力するよ うプログラムを変更せよ★
- 4) 実際に文字列頻度を調査せよ★★ 先と同様にファイル LIST02 を用意した そのファイルに対して以下の処理のプログラムと その結果を確認せよ
	- a) 昇順(頻度の多い順)に文字列を表示、頻度の多 い上位 5つ

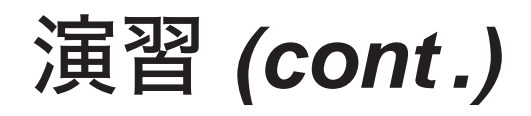

- b) 降順(頻度の少ない順)に文字列を表示、頻度の 少ない上位 5つ
- ただし、以下の条件をつける
- 先頭に # が付いている行はコメントとして除く
- 5) 先の問題を C 言語以外のプログラムで解く方法 を見付けよ★
	- スクリプト言語でもよい • データベースに格納して問い合わせ言語で解い てもよい

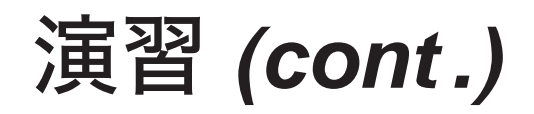

#### 6) 頻度で整列して出力するプログラムが HTML の 表を出力するよう変更せよ★

## • WWW ブラウザなど、HTML を解釈するプログ ラムで表示して確認せよ

#### 7) 先のプログラムに、枠を付ける等、装飾がつくよ う変更せよ★